## Найдите все натуральные числа, принадлежащие отрезку [101 000 000; 102 000 000], у которых ровно три различных чётных делителя. В ответе перечислите найденные числа в порядке возрастания.

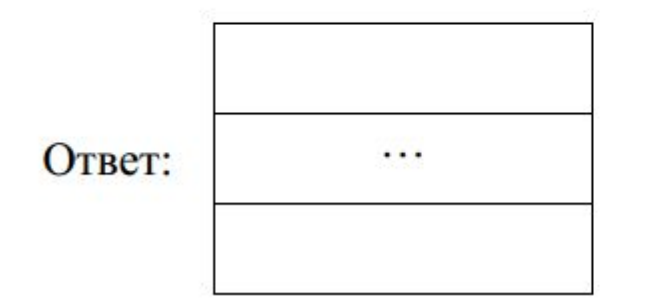

101075762 101417282 101588258 101645282

25

```
print((101000000//2)**0.5)
print((102000000//2)**0.5)
i=7107
while i \leq 7141:
   flag=0
  k=2while k < i * * 0.5:
     if i%k==0:
       flag=1
    k+1 if flag==0:
     print(i)
  i+=1print(2*(7109**2),2*(7121**2),2*(7127**2),2*(
7129**2))
```